# Abschlussprüfung IT Berufe

**Handreichung für Auszubildende**

# **Handreichung zum Teil 2 der Abschlussprüfung in den IT-Berufen**

Im Rahmen der Abschlussprüfung ist neben der schriftlichen Prüfung eine betriebliche Projektarbeit anzufertigen, die in einer Präsentation vorgestellt und durch ein abschließendes Fachgespräch untermauert wird. In dieser betrieblichen Projektarbeit soll ein aktuelles Thema aus dem Betriebsgeschehen des Einsatzgebietes oder Fachbereiches des Prüfungsteilnehmers zum Ansatz kommen, dass auch für den Betrieb verwendbar ist. Diese Projektarbeit kann ein eigenständiges, in sich abgeschlossenes Projekt oder auch ein Teilprojekt aus einem größeren Zusammenhang sein.

Durch die Projektarbeit und deren Dokumentation soll der Prüfungsteilnehmer belegen, dass er Arbeitsabläufe und Teilaufgaben zielorientiert, unter Beachtung wirtschaftlicher, technischer, organisatorischer und zeitlicher Vorgaben selbstständig planen und kundengerecht umsetzen sowie Dokumentationen kundengerecht anfertigen, zusammenstellen und modifizieren kann.

# **Übersicht der einzelnen Prüfungsleistungen**

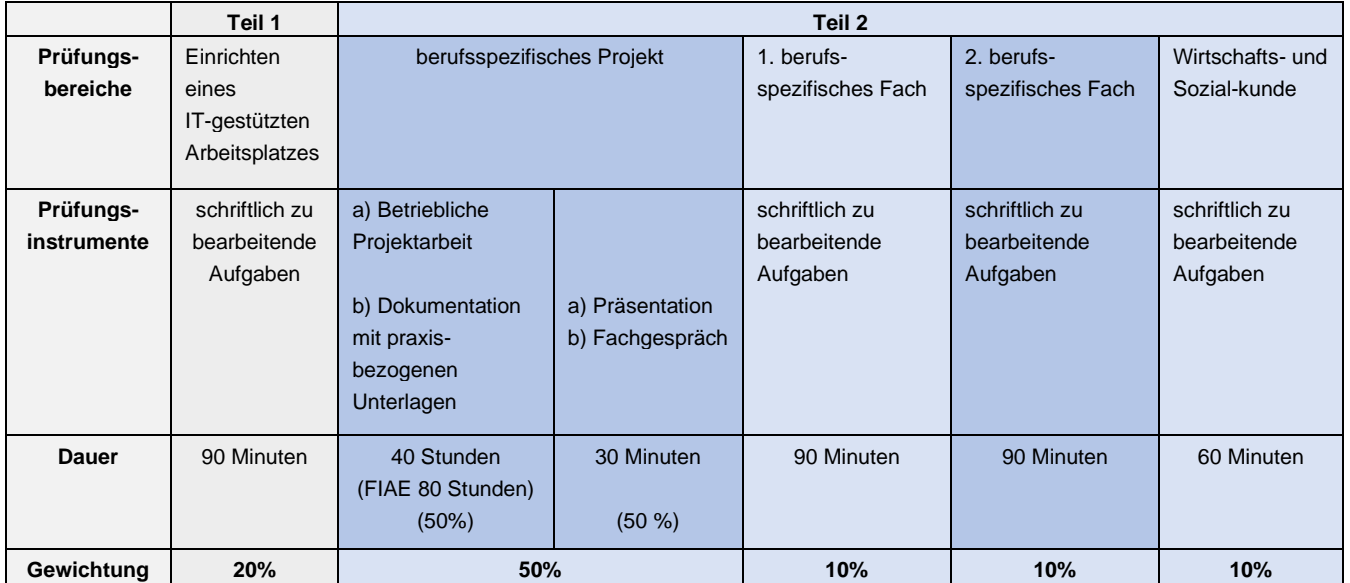

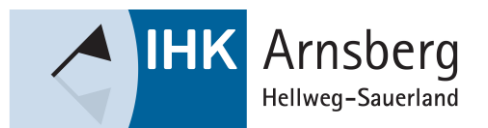

# **Projektauftrag**

# **Art des Projektauftrages**

Der Prüfungsteilnehmer wählt in Abstimmung mit dem Ausbildungsbetrieb das Thema seiner Projektarbeit aus. Der Ausbildungsbetrieb muss dabei sicherstellen, dass von der Projektarbeit keine schutzwürdigen Betriebs- oder Kundendaten betroffen sind. Dem Prüfungsausschuss ist vor der Durchführung des Projektantrags das zu realisierende Konzept zur Genehmigung vorzulegen!

### **Welche Kriterien müssen für die Auswahl von genehmigungsfähigen Anträgen erfüllt sein?**

Die Auftragsbeschreibung, das Auftragsumfeld und die geplanten praxisbezogenen Unterlagen müssen deutlich machen, dass das Projekt geeignet ist, die berufliche Prozesskompetenz nachzuweisen.

Das Projekt muss

- berufstypisch sein, d. h. dem Arbeitsgebiet des Ausbildungsberufs entsprechen und dabei dem Prüfungsteilnehmer einen fachlichen Entscheidungsspielraum ermöglichen,
- ein realer, in der betrieblichen Praxis tatsächlich durchzuführender Auftrag sein. Dabei muss eine eigenständige Prüfungsleistung des **Prüfungsteilnehmers** gewährleistet und bewertbar sein (dies ist von besonderer Bedeutung, falls aus einem Unternehmen mehrere gleichartige Projekte zu einem Prüfungstermin beantragt werden bzw. falls in einem Unternehmen mehrere Prüfungsteilnehmer an einem Projekt arbeiten, die in mehrere Unterprojekte untergliedert wird),
- den vollständigen Handlungszyklus (Ausgangssituation, Ressourcen- und Ablaufplanung, Durchführung und Auftragsbearbeitung) abbilden,
- von den Anforderungen so komplex sein, dass die fehlerfreie Abwicklung der Arbeitsabläufe und die Erstellung mängelfreier Produkte bzw. Dienstleistungen keine Selbstverständlichkeit ist,
- die Prüfung der nachzuweisenden Qualifikationen (laut Prüfungsanforderung der Ausbildungsordnung) zulassen,
- mit Unterlagen die im Fachgespräch die Bewertung der geforderten Qualifikationen zulassen dokumentiert werden können.
- so gewählt sein, dass die Unterlagen dem Prüfungsausschuss unter Berücksichtigung etwaiger Betriebsgeheimnisse bzw. des Datenschutzes vorgelegt werden können,
- in seinem zeitlichen Umfang einschließlich Arbeitsplanung und Erstellung bzw. Zusammenstellung der Unterlagen in die von der Ausbildungsordnung vorgegebenen Bearbeitungszeit passen,
- in dem von der IHK vorgegebenen Zeitfenster durchgeführt werden können. Mit der Bearbeitung der Projektdokumentation darf erst nach der Genehmigung durch den Prüfungsausschuss begonnen werden.

# **Projektbetreuer**

Der Ausbildungsbetrieb stellt einen Projektbetreuer. Dieser Projektbetreuer überwacht die Ausführung des betrieblichen Projektes. Darüber hinaus steht er während und nach der Ausführung als Ansprechpartner für den Prüfungsausschuss zur Verfügung.

# **Zeitpunkt und Dauer**

Für die Durchführung des Auftrages steht ein mindestens sechswöchiges Zeitfenster zur Verfügung. In diesem Zeitfenster kann, laut Verordnung, eine Bearbeitungszeit von nominal 40 bzw. 80 Stunden frei gewählt werden

- Das aktuelle Zeitfenster entnehmen Sie bitte der Terminübersicht aus APrOS!
- Die Bearbeitungszeiten dürfen einschließlich der Dokumentationserstellung maximal folgenden Stundenumfang betragen:

#### **40 Stunden:**

Fachinformatiker/-in Systemintegration, Daten- und Prozessanalyse, Digitale Vernetzung Kaufmann/-frau für IT-System-Management, Kaufmann/-frau für Digitalisierungsmanagement IT-Systemelektroniker/-in

#### **80 Stunden:**

Fachinformatiker/-in Anwendungsentwicklung

# **Projektantrag**

Der Projektantrag ist bereits Teil des betrieblichen Projekts und damit auch der Abschlussprüfung. Er wird über "AbschlussPrüfungsOnlineSystem" (kurz "APrOS") gestellt.

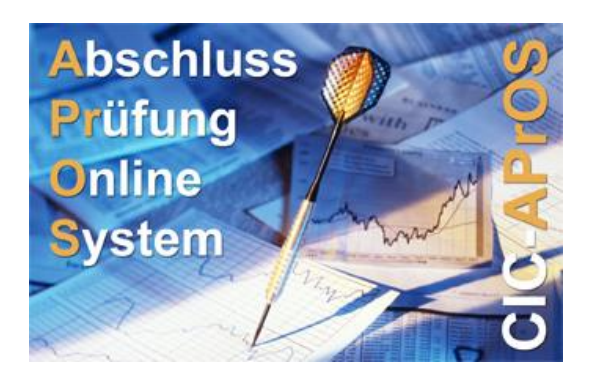

# **Grundlagen**

Das Prüfungsverfahren erfolgt papierlos über das Internet. Der Zugang zu APrOS erfolgt über:

[IHK Arnsberg, Hellweg-Sauerland \(cic.cc\)](https://fw.cic.cc/ihk/Arnsberg.html)

#### Die Zugangsdaten erhalten die Prüfungsteilnehmer an ihre Privatadresse. **Erstellung des Projektantrages**

Bei der ersten Anmeldung wird vom Prüfungsteilnehmer u.a. die E-Mailadresse erfragt. Die angegebene E-Mailadresse muss für den gesamten Prüfungszeitraum zur Verfügung sein, da der Prüfungsteilnehmer alle Informationen per E-Mail erhält.

Der Projektantrag wird in Teilschritten online eingegeben. Die einzelnen Seiten unterliegen bestimmten Plausibilitätsprüfungen. Bei Fehlern in der Eingabe lässt sich die Seite nicht abspeichern, es erfolgt eine entsprechende Meldung.

Zu jedem Teilschritt gibt es eine Onlinehilfe. Dieser könne Sie Informationen zu den benötigten Angaben entnehmen!

Bei der Formulierung des Antragstextes sollte Folgendes beachtet werden:

- Die eigene Prüfungsleistung des Auszubildenden muss klar erkennbar sein.
- Welche Dinge sind schon vorhanden, welche Tätigkeiten führt der Auszubildenden tatsächlich selber aus? • Weniger ist mehr.
- Kurze, aber dafür präzise Formulierungen erleichtern die Beurteilung.
- Es ist ein Projektantrag.

Zum Zeitpunkt der Antragsstellung sind naturgemäß viele offene Fragen vorhanden, die erst im Laufe des Projekts genauer untersucht und entschieden werden können. Diese Entscheidungen sollten im Projektantrag nicht vorweggenommen werden; es sollte aber ein möglicher Lösungsansatz aufgezeigt werden.

Nachdem der Prüfungsteilnehmer den Antrag online erstellt hat, muss er ihn über die entsprechende Funktion in APrOS weitergeleitet werden. Erst danach steht der Antrag dem Prüfungsausschuss bzw. der IHK zur Verfügung.

Der Prüfungsteilnehmer erhält nach Einreichung des Projektantrages eine E-Mail als Eingangsbestätigung.

# **Entscheidung über den Antrag**

Der Prüfungsausschuss genehmigt die Projektarbeit wie vorgelegt oder versieht sie ggf. mit Änderungen und gibt sie dann zur Durchführung im Betrieb frei.

Sollte der Projektantrag vom Prüfungsausschuss nicht genehmigt werden, erhält der Prüfungsteilnehmer per E-Mail die Ablehnungsgründe. Er hat nun Gelegenheit den Projektantrag zu überarbeiten. Der geänderte Antrag ist nach der Überarbeitung erneut vom Auszubildenden weiterzuleiten.

Der Projektantrag wird erneut vom Prüfungsausschuss geprüft und bei erfolgreicher Überarbeitung genehmigt.

# **Projektarbeit**

# **1. Durchführen des Projektes / Erarbeitung der Dokumentation**

Nach der Genehmigung durch den Prüfungsausschuss ist das Projekt in der vorgegebenen Zeit zu bearbeiten und zu dokumentieren.

Ergeben sich während der Durchführung größere Abweichungen zum Projektantrag, kann über die IHK mit den entsprechenden Prüfern des Prüfungsausschusses Kontakt aufgenommen werden.

#### **Bitte erklären Sie im Rahmen der Dokumentation, dass Sie diese selbstständig erstellt haben und wie Sie den vorgegebenen zeitlichen Rahmen(aus)genutzt haben.**

Die Erstellung der Projektdokumentation gehört zur Bearbeitungszeit für das betriebliche Projekt!

# **2. Aufbau der Dokumentation**

1. Seite: Deckblatt

Das Deckblatt enthält die Daten des Prüfungsteilnehmers, den Titel der Projektarbeit, den Namen des Projektbetreuers sowie Telefonnummer bzw. E-Mail-Adressen des Prüfungsteilnehmers und Projektbetreuers.

#### 2. Seite: Inhaltsverzeichnis mit Seitenangaben

Folgende Seiten: Eigentliche Dokumentation und Anlagen

- Die Dokumentation soll ohne Anlagen zwischen 10 und max. 20 DIN –A4 Seiten umfassen
- Die Gesamtseitenanzahl darf inklusive Anhang max. 50 Seiten betragen
- Bitte verwenden Sie die Schriftart Arial, 11 Punkt.

Die Quelltexte der Programme für das Berufsbild des Fachinformatikers für Anwendungsentwicklung sind als Anlage in das PDF-Dokument zu integrieren. Sollen umfangreiche Daten alternativ dem Prüfer zur Verfügung gestellt werden, geben Sie bitte Ihre Kontaktdaten oder mögliche Links zum Download mit an. Die betreuenden Prüfer werden in diesem Fall direkt mit Ihnen Kontakt aufnehmen und den Informationsaustausch mit Ihnen organisieren.

### **Upload der Dokumentation**

Der Upload in APrOS muss spätestens am letzten Tag der Abgabefrist bis 23:59 Uhr erfolgen. Erfolgt der Upload nicht rechtszeitig, kann dies als nicht erbrachte Prüfungsleistung gewertet werden!

Es ist EINE PDF-Datei (inklusive aller Anlagen) mit max. 4 MB hochzuladen. Andere Dateiformate sind nicht zulässig.

Eine Abgabe der Dokumentation in Papierform ist nicht erforderlich!

# **Präsentation und Fachgespräch**

Das Projektergebnis ist vom Prüfungsteilnehmer in einer Präsentation vorzustellen und in einem nachfolgenden Fachgespräch dem Prüfungsausschuss gegenüber zu erläutern.

Präsentation und Fachgespräch sollen zusammen höchstens 30 Minuten dauern, die Präsentation davon höchstens 15 Minuten. Durch das Fachgespräch und Präsentation soll der Prüfungsteilnehmer nachweisen, dass er in der Lage ist,

- Die Arbeitsergebnisse adressatengerecht zu präsentieren und
- seine Vorgehensweise bei der Durchführung der betrieblichen Projektarbeit zu begründen.

Als Adressat für Präsentation und Fachgespräch ist der fachkundige, aber betriebsfremde Prüfer vorgegeben.

Grobablauf des Fachgesprächs:

- Vorstellung der Prüfungsausschussmitglieder durch den Vorsitzenden des Prüfungsausschusses sowie der Erledigung protokollarisch vorgeschriebenen Punkte
- Präsentation (ca. 15 Minuten)
- Fachgespräch (ca. 15 Minuten)
- Beratung des Prüfungsausschusses und anschließender Mitteilung des Prüfungsergebnisses durch den Vorsitzenden

#### **Wichtiger Hinweis zu den Präsentationsmitteln:**

Der Prüfungsteilnehmer hat im Projektantrag die vorgesehenen Hilfsmittel für die Präsentation genannt. Die Kammer wird in ihren Prüfungsräumlichkeiten dafür Sorge tragen, dass die normalen Präsentationsmittel wie Tageslichtprojektor, Tafel oder Flipchart vorhanden sind. Darüberhinausgehende Präsentationstechnik ist vom Prüfungsteilnehmer zum Prüfungstermin mitzubringen und funktionsfähig vorzubereiten.

# **Bewertungsschemata zur betrieblichen Projektarbeit**

(Projektarbeit/Dokumentation, Präsentation und Fachgespräch)

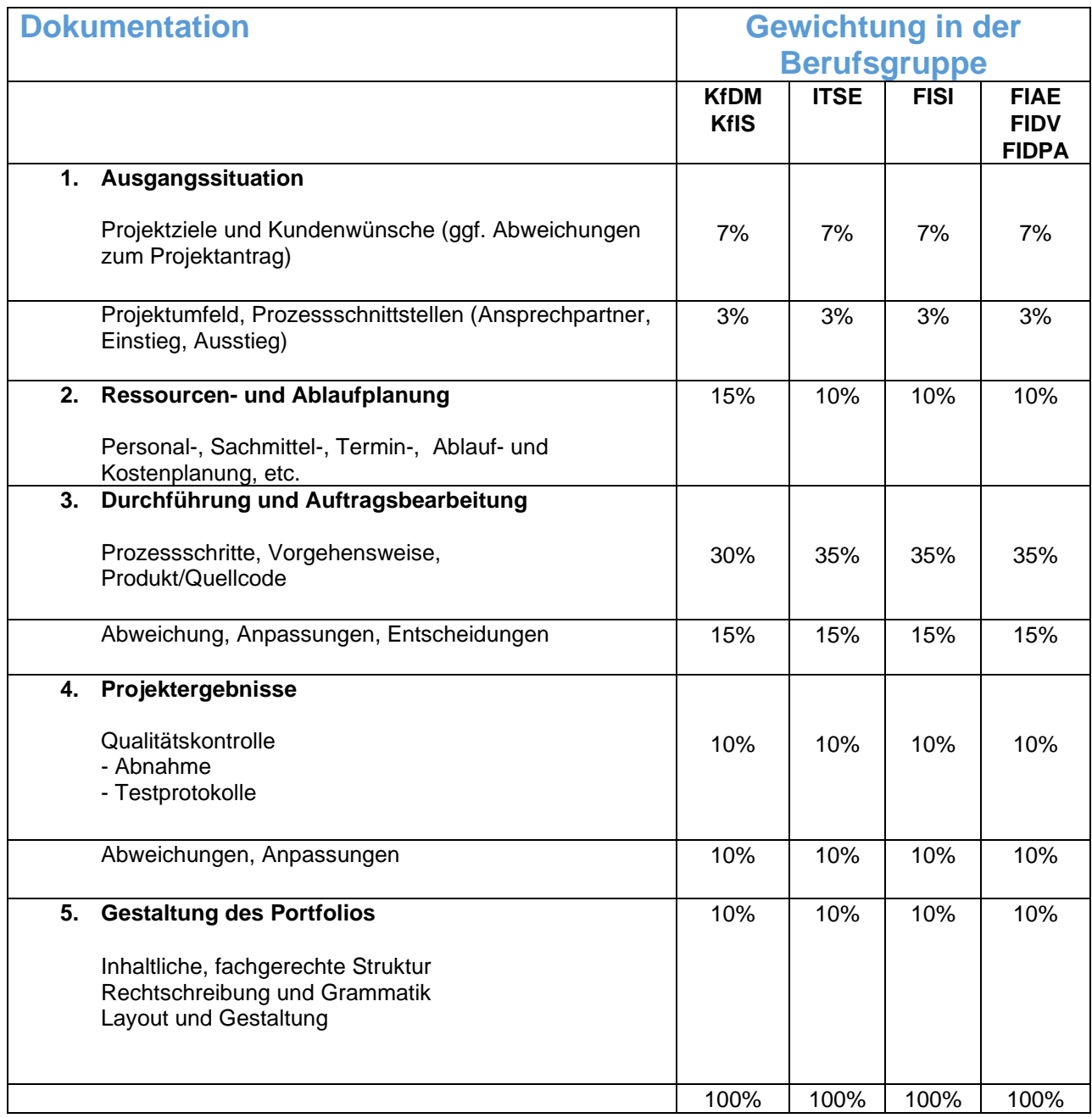

 $\blacktriangleright$ 

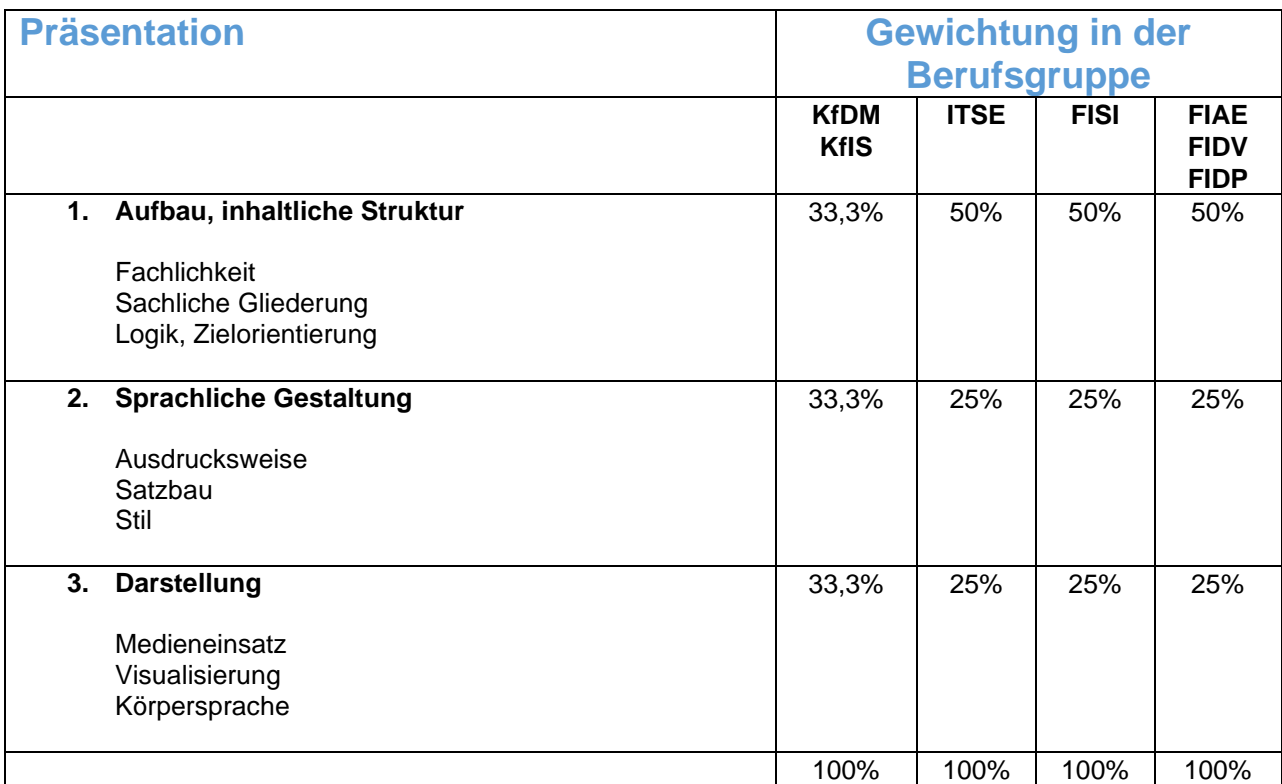

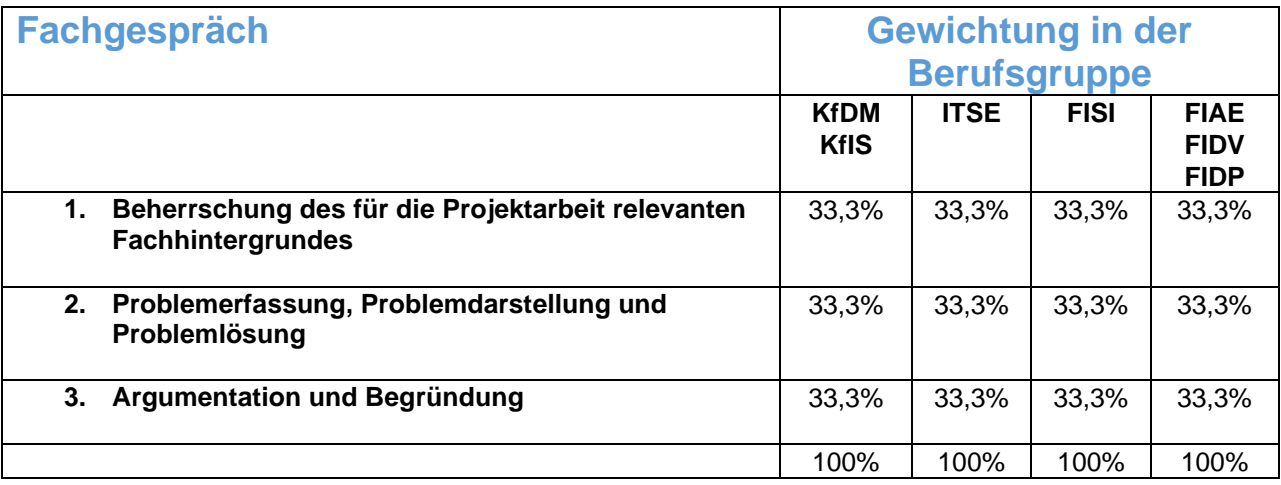